$\blacksquare$ 

### 1. Connect to MySQL server

Use the mysqli\_connect function with server details, including hostname, username, password, and database name (the database to connect to, not the one to create).

\$conn = mysqli\_connect("localhost", "your\_username", "your\_password", "existing database name");

# 2. Define SQL statement

Write the CREATE DATABASE statement with the desired name for new database.

 $\frac{1}{2}$ \$sql = "CREATE DATABASE new database name;";

# 3. Execute the query

Use the mysqli query function to execute the SQL statement on connection.

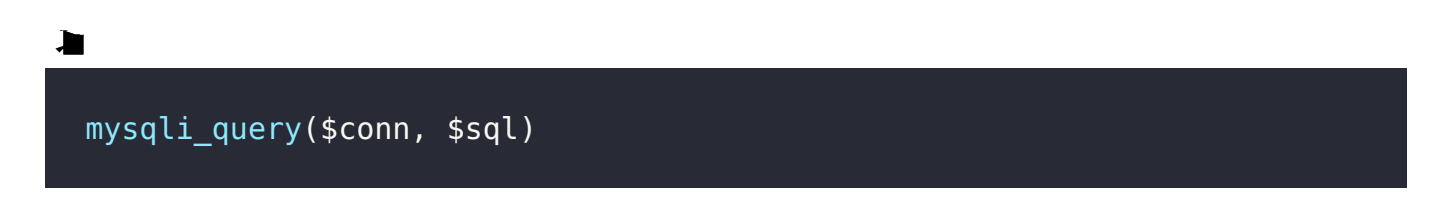

#### 4. Close the connection

Always remember to close the connection to your MySQL server with mysqli\_close(\$conn).

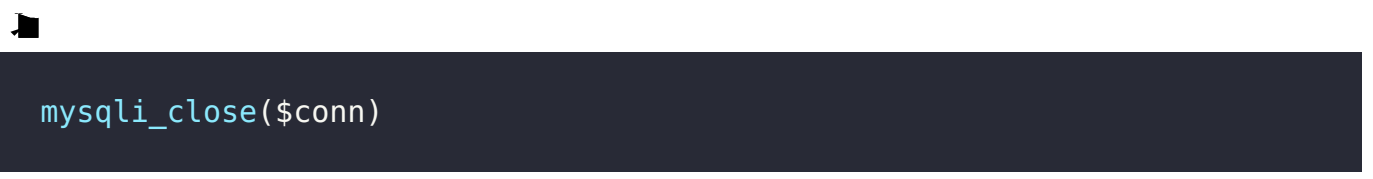

#### Related posts:

- 1. [HTTP Protocol : Request and Response](https://easyexamnotes.com/http-protocol-request-and-response/)
- 2. [Web browser and Web servers](https://easyexamnotes.com/web-browser-and-web-servers/)
- 3. [Concepts of effective web design](https://easyexamnotes.com/concepts-of-effective-web-design/)
- 4. [Webdesign issues](https://easyexamnotes.com/webdesign-issues/)
- 5. [Designing effective navigation](https://easyexamnotes.com/designing-effective-navigation/)
- 6. [Basics of HTML](https://easyexamnotes.com/basics-of-html/)
- 7. [Overview and features of HTML5](https://easyexamnotes.com/overview-and-features-of-html5/)
- 8. [PHP Basic commands with examples](https://easyexamnotes.com/php-basic-commands-with-examples/)
- 9. [PHP and MySQL connections to server](https://easyexamnotes.com/php-and-mysql-connections-to-server/)
- 10. [Elucidate phpMyAdmin and briefly explain data base bugs](https://easyexamnotes.com/elucidate-phpmyadmin-and-briefly-explain-data-base-bugs/)
- 11. [Introduction to CSS](https://easyexamnotes.com/introduction-to-css/)
- 12. [Need for CSS](https://easyexamnotes.com/need-for-css/)
- 13. [CSS basic syntax and structure](https://easyexamnotes.com/css-basic-syntax-and-structure/)
- 14. [Overview and features of CSS3](https://easyexamnotes.com/overview-and-features-of-css3/)
- 15. [JavaScript](https://easyexamnotes.com/javascript/)
- 16. [XML](https://easyexamnotes.com/xml/)
- 17. [What do you mean by bandwidth? Discuss cache and its types.](https://easyexamnotes.com/what-do-you-mean-by-bandwidth-discuss-cache-and-its-types/)